# תוכנה 1

# Design Patterns :10 תרגול ומחלקות פנימיות

נעמה מאיר, מתי שמרת

1

## Design Patterns

- A general reusable solution to recurring design problems.
	- **Not a recipe**
- A higher level language for design
	- Factory, Singleton, observer and not "this class inherits from that other class"
- pang<br>Pang *Design Patterns: Elements of Reusable Object-Oriented Software*
- **Lots of information online**

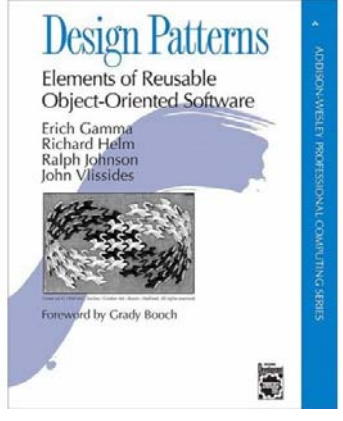

## Different Views

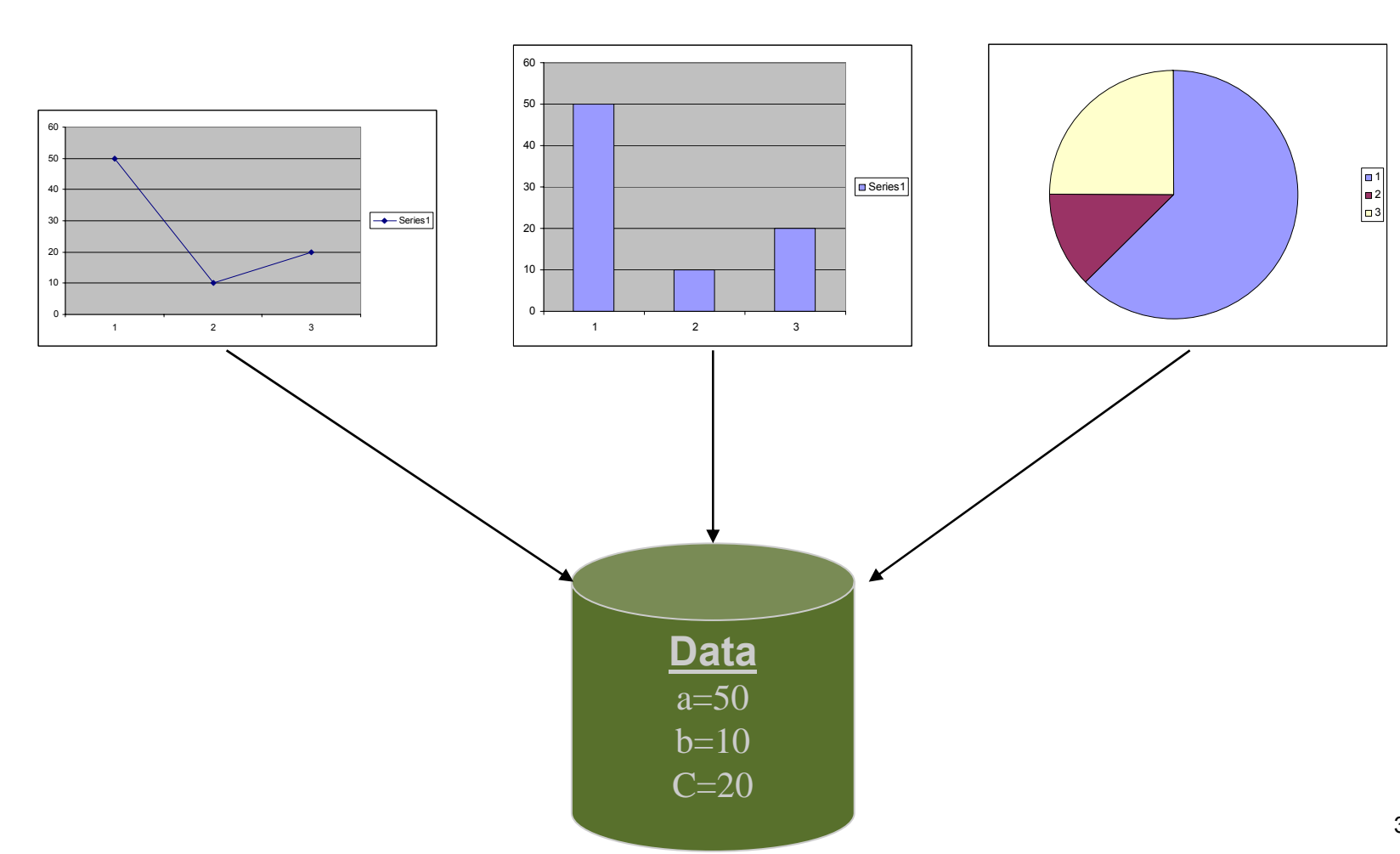

## Different Views (cont.)

- When the data change all views should change
	- **Niews dependant on data**
- Views may vary, more added in the future
- Data store implementation may changes
- We want:
	- Separate the data aspect from the view one
	- **Notify views upon change in data**

## The Observer Design Pattern

### ■ A.k.a publish/subscribe

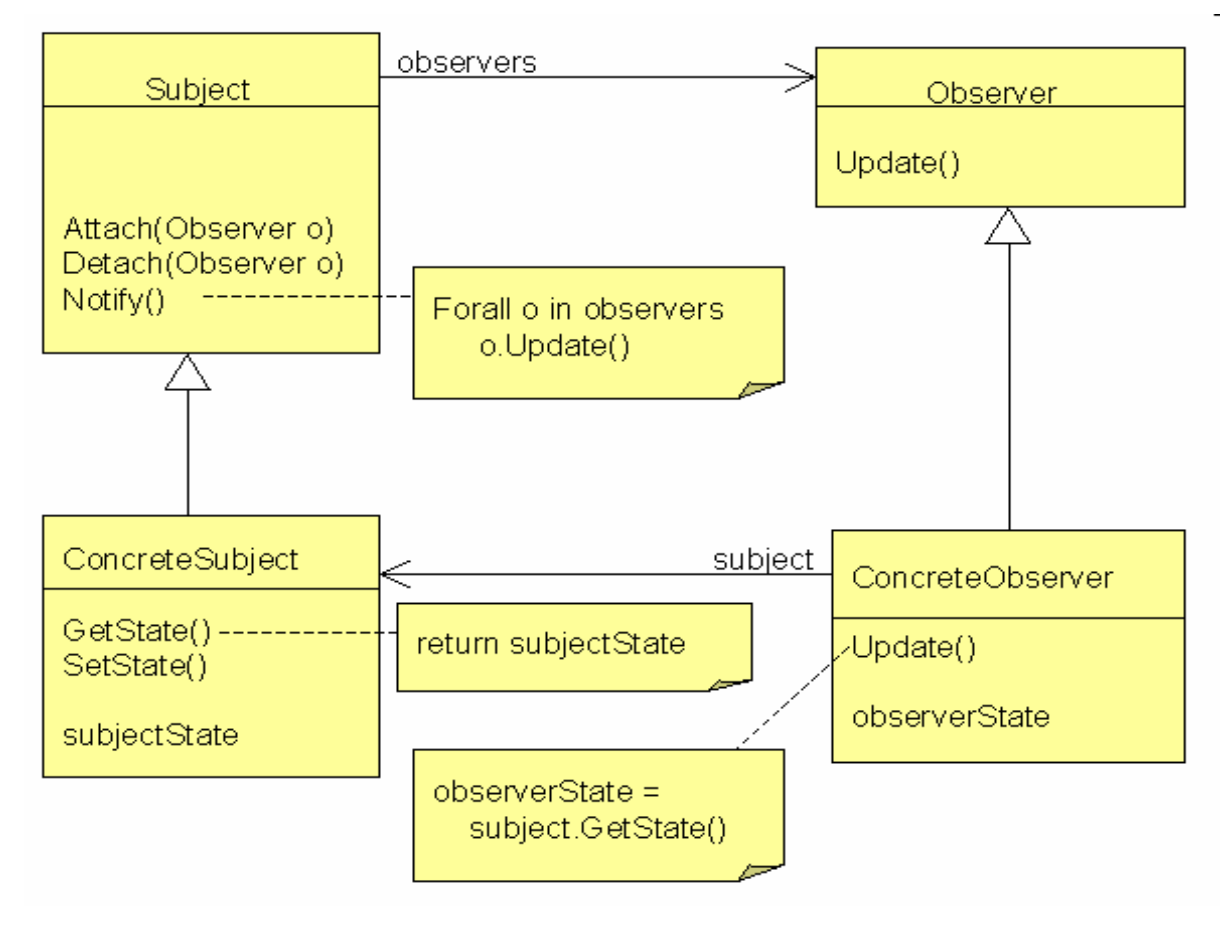

## Observer and Java

- **Java provides an observer interface and an** Observable class.
- Subclass Observable to implement your own subject
	- **registration and removal of observers**
	- **notification**
- **Implement Observer**
- Other uses of this pattern throughout the JDK

## Example Code - Subject

```
public class IntegerDataBag extends Observable
        implements Iterable<Integer> {
```

```
private ArrayList<Integer> list = new ArrayList<Integer>();
```

```
public void add( Integer i ) {
    list.add(i);
    setChanged();
    notifyObservers();
```
**}**

**}**

```
public Iterator<Integer> iterator() {
    return list.iterator();
```

```
public Integer remove( int index ) {
    if( index < list.size() ) {
        Integer i = list.remove( index );
        setChanged();
        notifyObservers();
        return i;
    }
    return null;
}
```
### Example Code - Observer

```
public class IntegerAdder implements Observer
{
```

```
private IntegerDataBag bag;
public IntegerAdder( IntegerDataBag bag ) {
    this.bag = bag; 
    bag.addObserver( this );
}
public void update(Observable o, Object arg) {
    if (o == bag) {
        println("The contents of the IntegerDataBag have changed.");
        int sum = 0;
        for (Integer i : bag) {
            sum += i;
        }
        println("The new sum of the integers is: " + sum);
    }
}
...
```
# פנימיות (מקוננות) מחלקות Inner (Nested) Classes

 מחלקה פנימית היא מחלקה שהוגדרה בתחום (Scope – בין המסולסליים) של מחלקה אחרת

דוגמא:

**public class House { private String address; public class Room { private double width; private double height; }**

**}**

שימוש לב!

Room אינה שדה של המחלקה House

# מחלקות פנימיות

- הגדרת מחלקה כפנימית מרמזת על היחס בין המחלקה הפנימית והמחלקה העוטפת:
	- $\mathbb{R}^n$  למחלקה הפנימית יש משמעות רק בהקשר של המחלקה החיצונית
		- $\overline{\phantom{a}}$  למחלקה הפנימית יש הכרות אינטימית עם המחלקה החיצונית
			- $\sim$  המחלקה הפנימית היא מחלקת עזר של המחלקה החיצונית
				- דוגמאות:
				- **Iterator** -ו **Collection**
					- **Brain** -<sup>ו</sup> **Body**
				- $\overline{\phantom{a}}$ מבני נתונים המוגדרים ברקורסיה: **List** <sup>ו</sup>- **Cell**

 **ב Java כל מופע של עצם מטיפוס המחלקה הפנימית צריך להיות משויך לעצם מטיפוס המחלקה העוטפת**

#### **השלכות**

- תחביר מיוחד לבנאי
- $\mathbb{R}^2$  לעצם מטיפוס המחלקה הפנימית יש שדה הפנייה שמיוצר אוטומטית לעצם מהמחלקה העוטפת
- כתוצאה לכך יש למחלה הפנימית גישה לשדות ולשרותים (אפילו פרטיים!) של המחלקה העוטפת **ולהיפך**

```
public class House {
   private String address;
   public class Room {
         // implicit reference to a House
         private double width;
         private double height;
         public String toString(){
               return "Room inside: " + address;
         }
   }
```
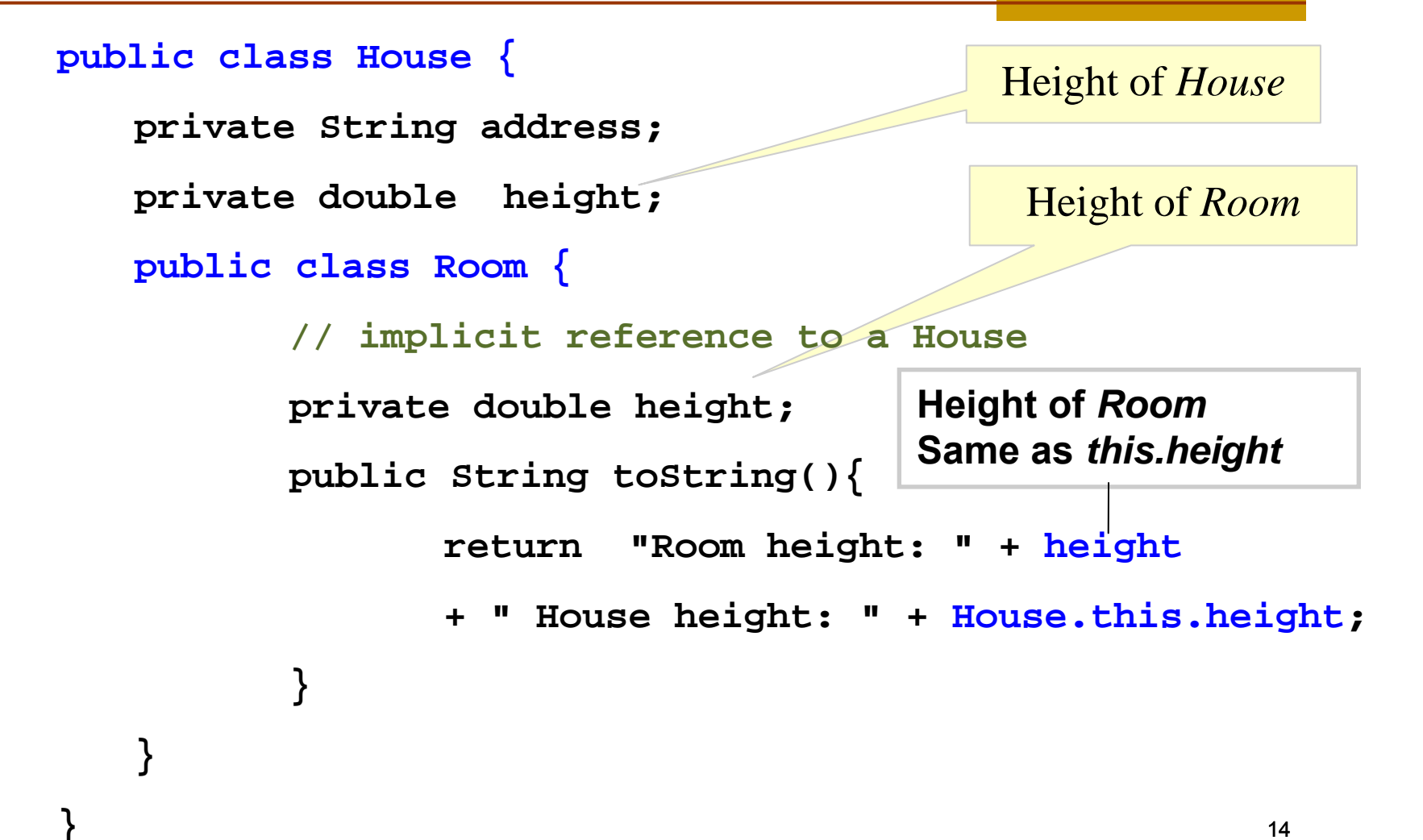

### יצירת מופעים

- כאשר המחלקה החיצונית יוצרת מופע של עצם מטיפוס המחלקה הפנימית אזי העצם יווצר בהקשר של העצם היוצר
	- כאשר עצם מטיפוס המחלקה הפנימית נוצר מחוץ למחלקה העוטפת, יש צורך בתחביר מיוחד

#### יצירתמופע <sup>ע</sup>"<sup>י</sup> המחלקה החיצונית

```
public class House {
   private String address;
   public void test() {
         Room r = new Room();
         System.out.println( r );
   }
   public class Room {
          ...}
```
### יצירת מופע שלא <sup>ע</sup>"<sup>י</sup> המחלקה החיצונית

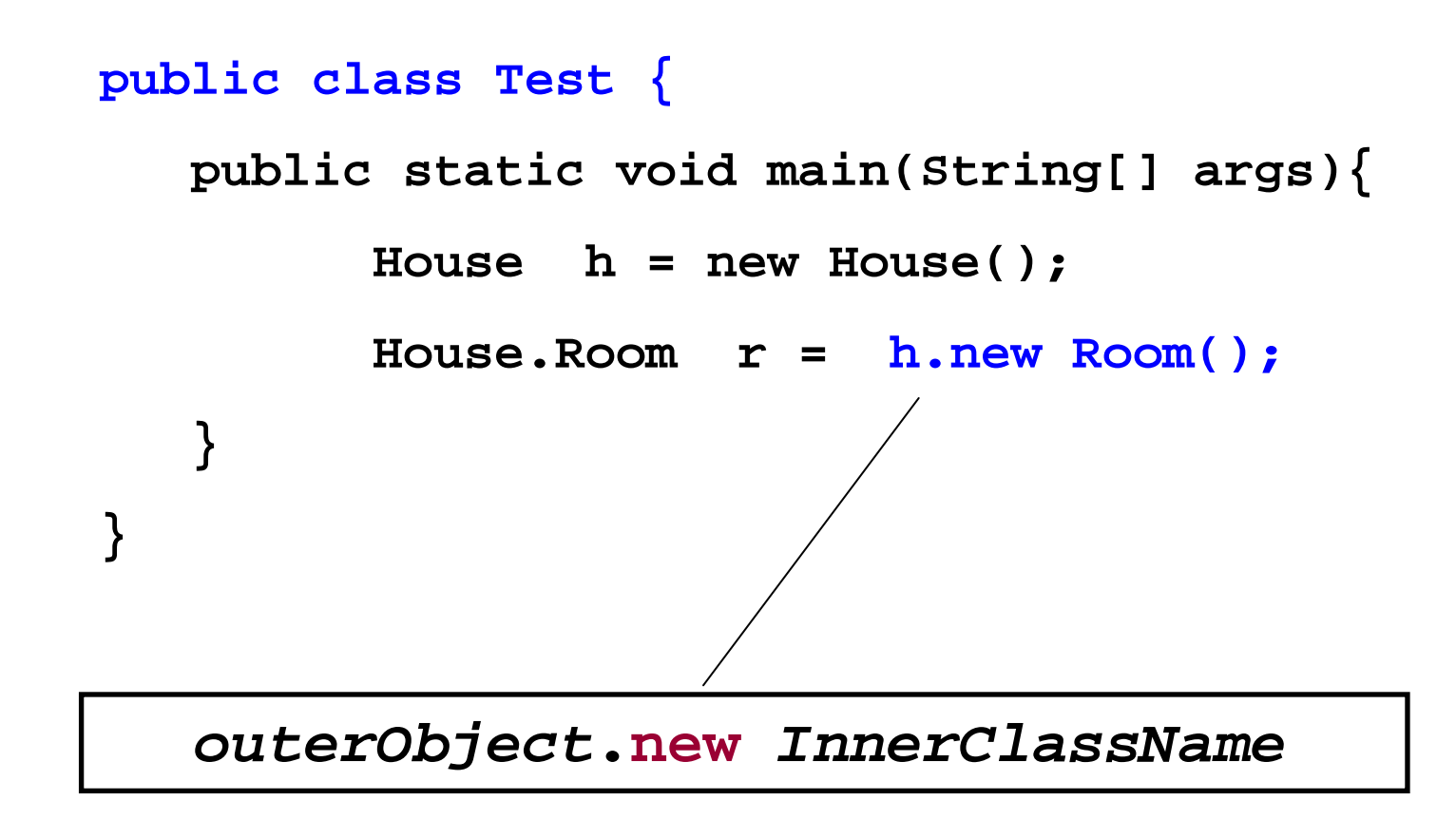

## Static Nested Classes

- לציין שהיא **static** ובכך פנימית כ ניתן להגדיר מחלקה אינה קשורה למופע מסוים של המחלקה העוטפת
- **static** והיא שרותיה הוגדרו כ שכל ה דבר אנלוגי למחלק ה משמשת **כספריה** עבור מחלקה מסוימת
	- יחס **friend** "י הגדרתבשפת ++C יחס זה מושג ע p.

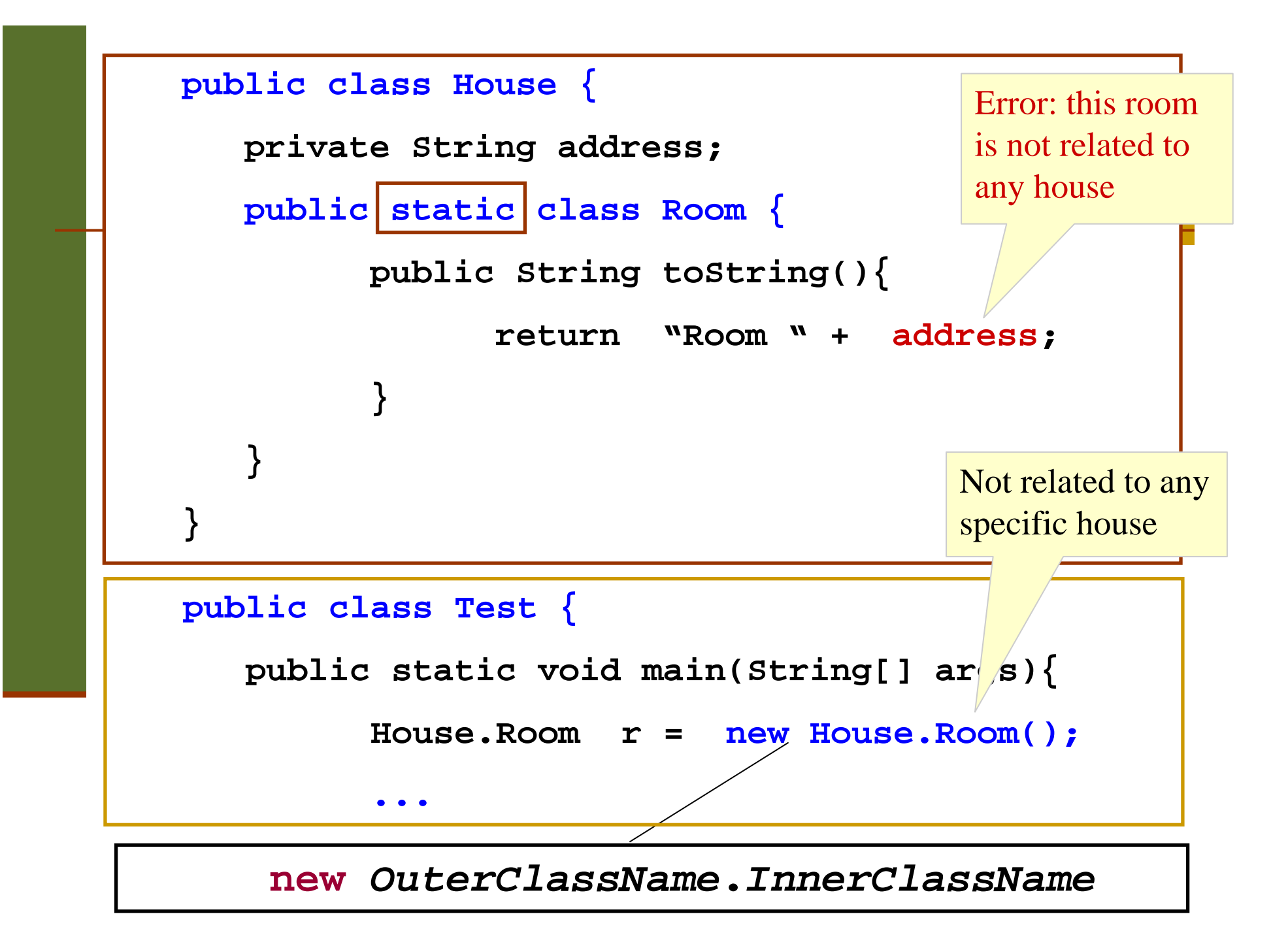

#### **הגנהעל מחלקות פנימיות**

 אם המחלקה הפנימית אינה ציבורית (אינה מוגדרת public(, הטיפוס שלה מוסתר, אבל עצמים מהמחלקה אינם מוסתרים אם יש התייחסות אליהם

```
public class Outer {
   private static class Inner implement Interface {
      ...}
   public static Interface getInner() { 
       return new Inner (); 
   }
}
Interface i = new Outer.Inner(); //error
Interface i = Outer.getInner(); // ok
```
# מחלקות מקומיות - מחלוקת פנימיות בתוך מתודות

- ניתן להגדיר מחלקה פנימית <u>בתוך מתודה</u> של המחלקה החיצונית
- הדבר מגביל את תחום ההכרה של אותה מחלקה לתחום אותה המתודה בלבד

 המחלקה הפנימית תוכל להשתמש במשתנים מקומיים של המתודה רק אם הם הוגדרו <sup>כ</sup> **final** (מדוע?)

## מחלקות מקומיות

```
public class Test {
    ...public void test () {
           class Info {
                   private int x;
                   public Info(int x) {this.x=x;}
                   public String toString() {
                          return W** W + X + W**'}
           };
           Info info = new Info(0);System.out.println(info);
    }
```
### שימוש במשתנים מקומיים

```
public class Test {
   public void test (int x) {
      final int y = x+3;
      class Info {
         public String toString(){ 
               return "**" + y + "***"; 
         }
      };
      System.out.println( new Info());
   }
}
```
# מחלקות אנונימיות

 בעזרת מחלקות פנימיות ניתן להגדיר מחלקות אנונימיות – מחלקות ללא שם

 $\overline{\phantom{a}}$  מחלקות אנונימיות שימושיות מאוד במערכות מונחות ארועים (כגון GUI (וילמדו בהמשך הקורס

#### הידורשל מחלקות פנימיות

- p. המהדר (קומפיילר) יוצר קובץ **class.** עבור כל מחלקה. מחלקה פנימית אינה שונה במובן זה ממחלקה רגילה
	- שם המחלקה הפנימית יהיה **class.Inner\$Outer**
	- אם המחלקה הפנימית אנונימית, שם המחלקה שיוצר הקומפיילר יהיה **class\$1.Outer**